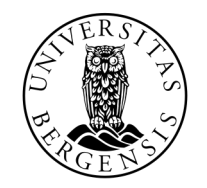

UNIVERSITETET I BERGEN

# FILER

INF100 HØST 2023

Torstein Strømme David Grellscheid

### RECAP: KODESPORING

```
def foo(y, x):
    if x > 10:
       x = x \frac{1}{2}return y + x // 2
def ct1(a):
    total = 0for x in a:
        total += foo(x, total)
        print(x, total)
```
print(ct1(range(2, 4))) #prints 3 lines

### HISTORIETIME: EN COMPUTER

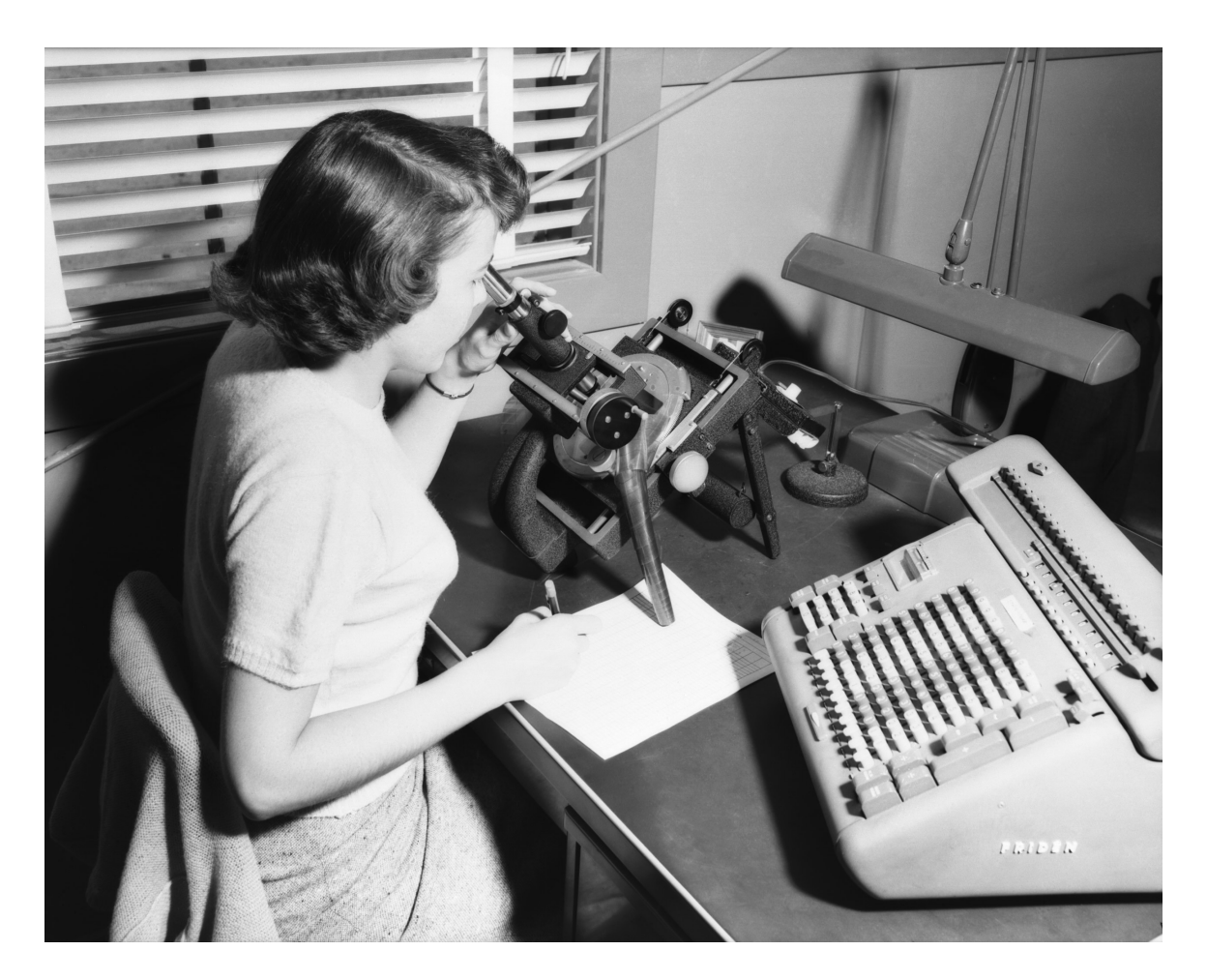

1954, NACA

### HISTORIETIME: EN COMPUTER

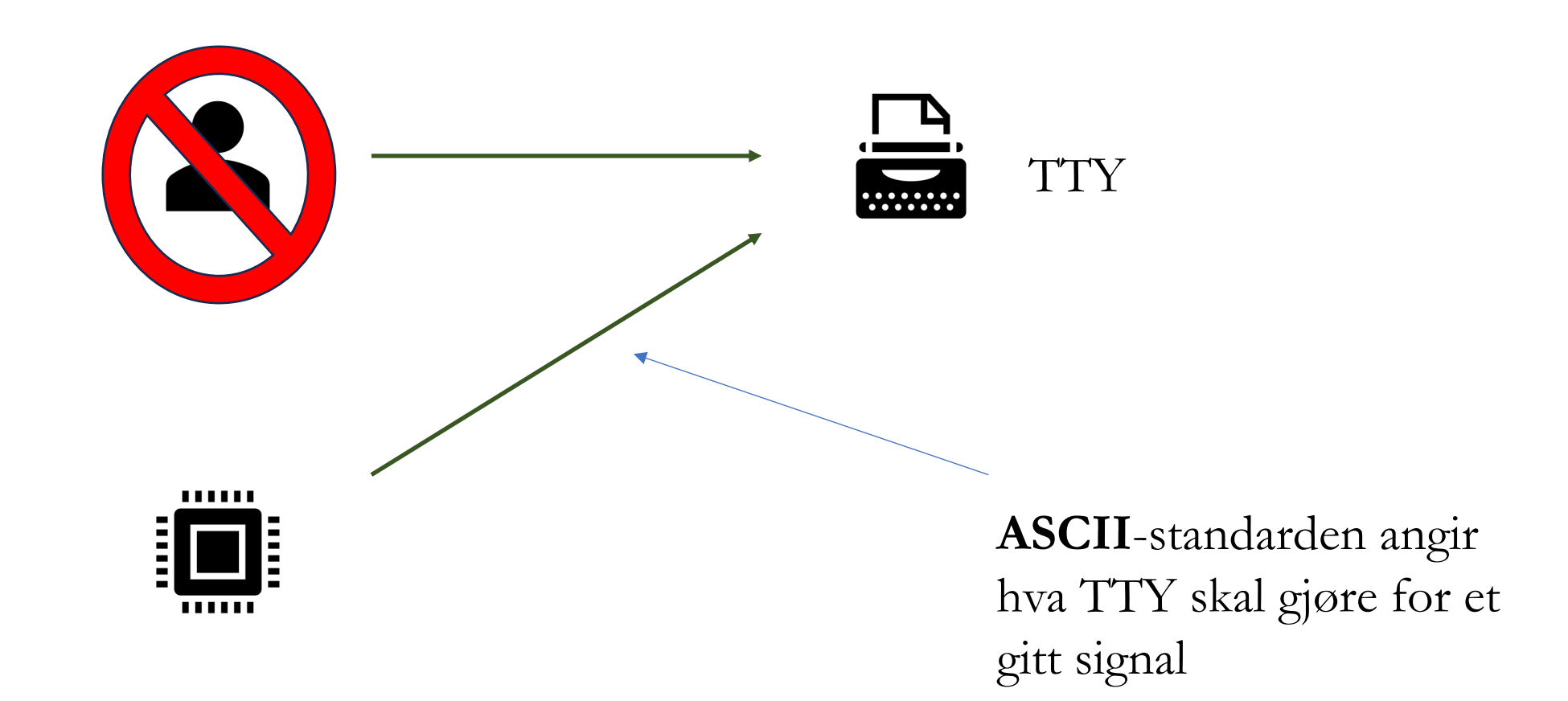

# ASCII

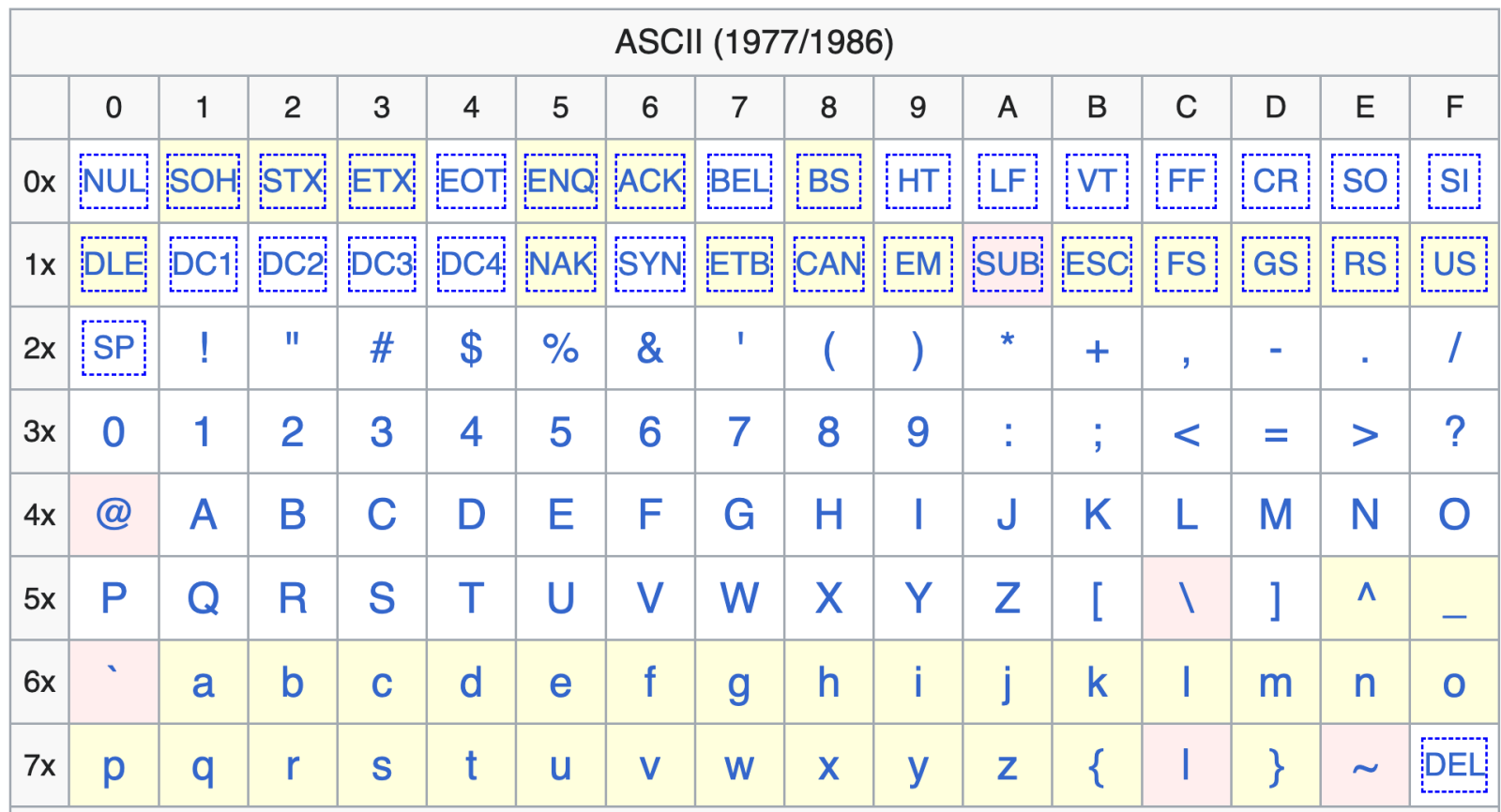

• Mange filformater er basert på «ren tekst» (innholdet i filen er bare en streng)

• .txt

- .py/.js/.java/.cpp/.bat/.sh
- .csv/.json/.xml/.yaml/
- .html/.css/.tex/.md
- .svg
- $\bullet$  …

Andre filformater er *ikke* basert på ren tekst:

- .docx/.rtf/.pdf
- $\bullet$  .xlsx
- .zip
- .mp3/.acc/.mp4
- .png/.jpeg/.gif

- Mange filformater er basert på «ren tekst»
- Filer basert på ren tekst kan håndteres i enhver teksteditor (VSCode, Notepad, TextEdit, vim etc)

area\_under\_graph.svg

...  $\leq$  path d="M 10.5 190.5 L 255.95 190.5" fill="none" stroke="rgb(0, 0, 0)" stroke-width="1.5" stroke-miterlimit="10" pointerevents="stroke"/><path d="M 263.82 190.5 L 253.32 195.75 L 255.95 190.5 L 253.32 185.25 Z" fill="rgb(0, 0, 0)" stroke="rgb(0, 0, 0)" strokewidth="1.5" stroke-miterlimit="10" pointer-events="all"/><path d="M 40.5 220.5 L 40.5 20.05" fill="none" stroke="rgb(0, 0, 0)" strokewidth="1.5" stroke-miterlimit="10" pointer-events="stroke"/>…

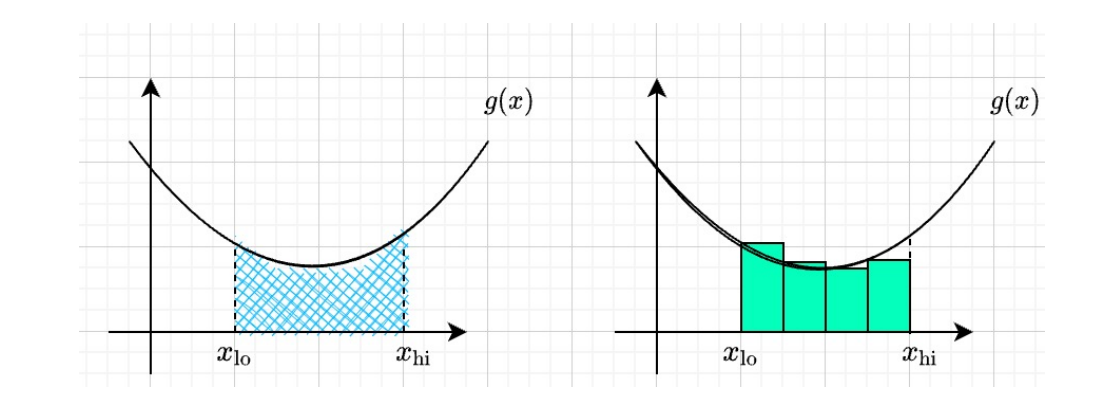

- Mange filformater er basert på «ren tekst»
- Filer basert på ren tekst kan håndteres i enhver teksteditor (VSCode, Notepad, TextEdit, vim etc)

```
\hat{a}PNG<CR\sim7
<NUL><NUL><NUL><CR>IHDR<NUL><NUL>^Ah<NUL><NUL>^Ah<BS>^F<NUL><NUL><NUL>zÂa'<NUL><NU
<NP>A^PÕ^Bë»ÅÌ(V<RS><FS>
 [êá@ŒÄ<sup>-</sup>A~ÈÓ^W<ESC>AÚ^Vdx2ÙêfFî^GA‡É^R1æGêa(<BS>c) -+Ú%ÔÌˇ<NP>50{Ô/µw^EøıØj^QAdM$
.}Î[ …nønœ¿^O»^Y¯Ÿ/|Òa£—∞ΗÂ√¢0+ä¬^Z≠ñm"‰Àa^TZö$ñnSÛ<œNœŒ<RS>^æxiª<∑i``€mfÒzeií/†?
Å^EAp±òœmp2¥dì
                                                                                        \sqrt{2} = 0/\lt<sup>2</sup>-Aprodumperus .png er ikke basert på tekst,
                                                                                        J\pi L \dot{E} \cdot -\hat{u} =ÍV≠Vm>õÈ~öç¶eª
                                                                                        ~W? ˘Ô—° …
IV<sup>zym</sup>ne og les og kan ikke egentlig åpnes i teksteditor (BSS) izmf
∑Ètj^•bi∫μ~>xfr~<..Ac tarLAzμ\røyt~u μ∠υν •lA~u~v~ua¬"u±n«Δυ≤x<nr>nu~w…zcæÔ`f^Px^W<br>tmΩãO{^K—Ô,ß lzœ_,ϰ^0Ôúúâ^QœÁã/üüü?ººº^R3mw:^V<US>òm<FS>√p~vrr"∞É″ʪ^B^lÎıFÄ…Ô"^V
^AR@~ÙÙ'ÆØØ≠Ÿl
                     <^A%N'mÀÂ"^VÛÖ'Í5^A?0fi<US><NP>l_^T6^Yçu,õıF‡/l5^EÆæÁ['>≤ÈxlQµ*9d
µ*%œ¸¿◊Ò$õç$^U^V^VéªZØÈ±0qæ&"…^EÔµT/?Ÿ%;°ıèøy^K/fl•kÓ]{ö[Ä~◊>Ò?«°″Í^Wø∉^XÄ≠◊<ESC>_é
```
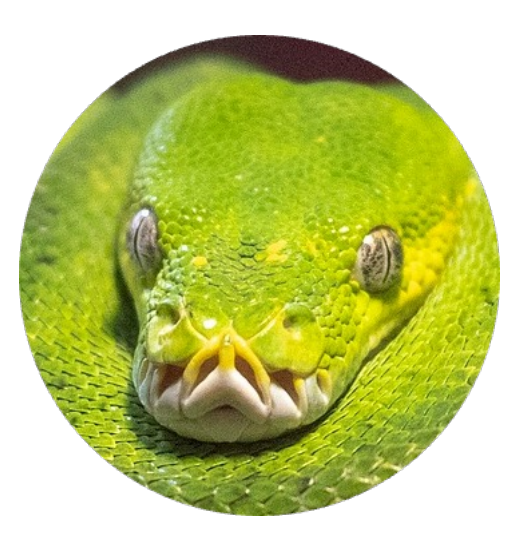

python-circle.png

- Mange filformater er basert på «ren tekst»
- Filer basert på ren tekst kan håndteres i enhver teksteditor (VSCode, Notepad, TextEdit, vim etc)
- Det er dessverre forskjell på rene tekst-filer også  $\odot$
- Forskjellen går på tvers av fil-endelse, og handler om valg av *koding*
- Koding: regler for hvordan skal 0'ere og 1'ere i datamaskinen tolkes som skriftsymboler

# ASCII

- 127 ulike tegn
- Gammel standard
- [Det eneste som alltid fungerer](https://en.wikipedia.org/wiki/ASCII)
- Mangler æøåéü£tf

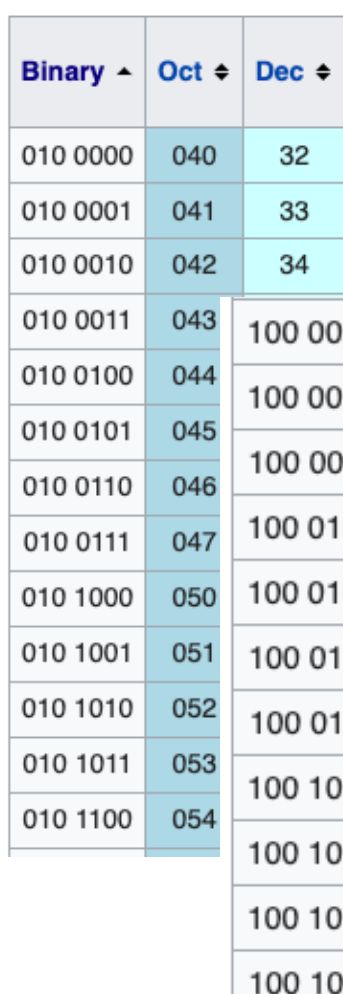

100 11

https://en.wikipedia.org/wiki/ASCII#Printable\_characters

## UTF-8

- Alle unicode –symboler (144697 ulike tegn akkurat nå)
- Bakoverkompatibel med ASCII
- Unicode-verdien til et tegn: ord("A")
- Tegnet til en gitt unicode-verdi: chr(105)

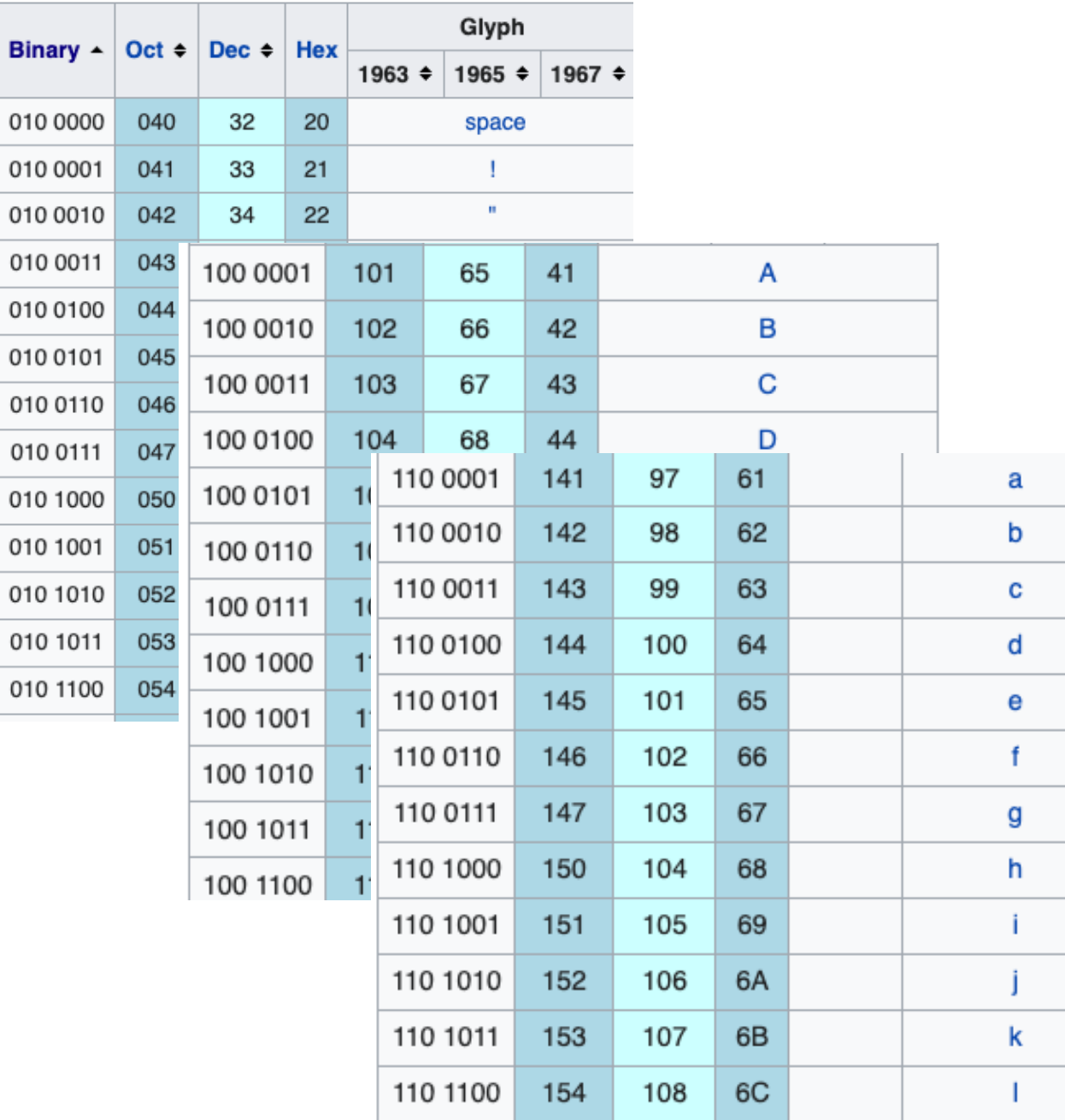

Bi

01

01

01

# I DAG

- Recap: split og join
- Lese filer
- Skrive til filer
- Current working directory
- CSV-filer

## RECAP: STRENGER

```
s = 'Marshall,Rubble,Chase,Rocky,Zuma,Sky'
a = s.split(','')
```
print(a)

['Marshall', 'Rubble', 'Chase', 'Rocky', 'Zuma', 'Sky']

## RECAP: STRENGER

```
S = '''Marshall, Rubble, Chase
Rocky, Zuma, Sky
\mathbf{I} \mathbf{I} \mathbf{I}
```

```
a = s.splitlines()
```

```
print(a)
```
['Marshall,Rubble,Chase', 'Rocky,Zuma,Sky']

## SKRIVE/LESE TIL FIL

```
# Skrive til en fil
with open('minfil.txt'
, 'w', encoding='utf-8') as filobjekt:
    filobjekt.write('Hei, verden!')!'
```

```
# Lese fra en fil
with open('minfil.txt'
, 'r', encoding='utf-8') as filobjekt:
    innhold = filobjekt.read()print(innhold) # Skriver ut 'Hei, verden!'
```
# CURRENT WORKING DIRECTORY

- En mappe i filsystemet
- Bestemmes av \*den applikasjonen som starter\* programmet
	- har ingen sammenheng med hvor filen ligger

## CSV-FILER

- Regneark basert på ren tekst
- Livekoding:
	- Les CSV-fil og omgjør til 2D-liste
	- Endre en kolonne
	- Lagre 2D-liste som CSV-fil